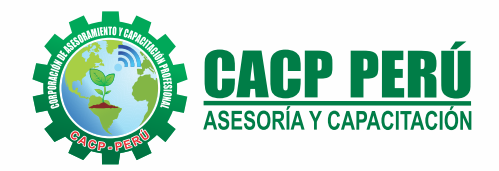

*Actualizate, Perfeccionate y Especializate con CACP PERÚ*

## **CURSO**

**CURSO DE ESPECIALIZACIÓN**

## **UTOCAD CIVIL 3D2018**

## **NIVEL: AVANZADO**

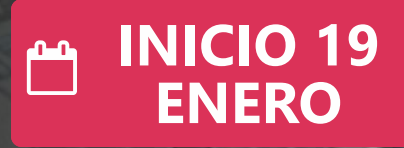

**SÁBADOS** 3:00 PM - 7:00 PM **HORARIO**

MODALIDADES:

**PRESENCIAL VIRTUAL**

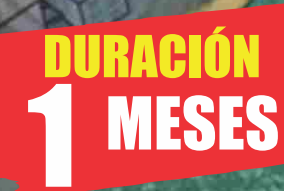

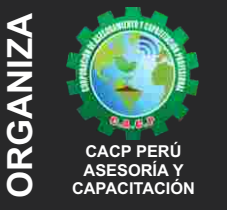

#### **Informes e Inscripciones SEDES** Sede **CHIMBOTE**

Av. Pacífico - Urb. Casuarinas 2da Etapa Mz. E1 Lt. 06 - 2do. Nivel (Costado de la I.E. Señor de la Vida - USP) - Nuevo Chimbote Telf.: **953620444 / 920029799** 

Fijo: 043-604932 Email: info@cacperu.com Web: http://cacperu.com Sede **HUANCAYO**

Calle Real N° 122 Distrito Huancayo-Provincia Huancayo (Referencia: Frente al Instituto Continental). Telf.: **918343626 / 918371932** Fijo: 064-583341

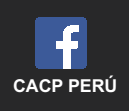

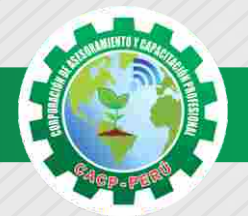

#### **PRESENTACIÓN**

AutoCad Civil 3D es una herramienta de diseño y cálculo muy útil en el desarrollo de diseño de sitio, diseño urbanístico, carreteras, movimiento de tierras, cálculo topográfico, replanteo de información, etc. El curso te permitirá complementar tus habilidades en AutoCAD y topografía con el conocimiento para el modelado digital de terrenos y vías. Serás capaz de utilizar sus funciones y herramientas en el diseño geométrico de corredores vía

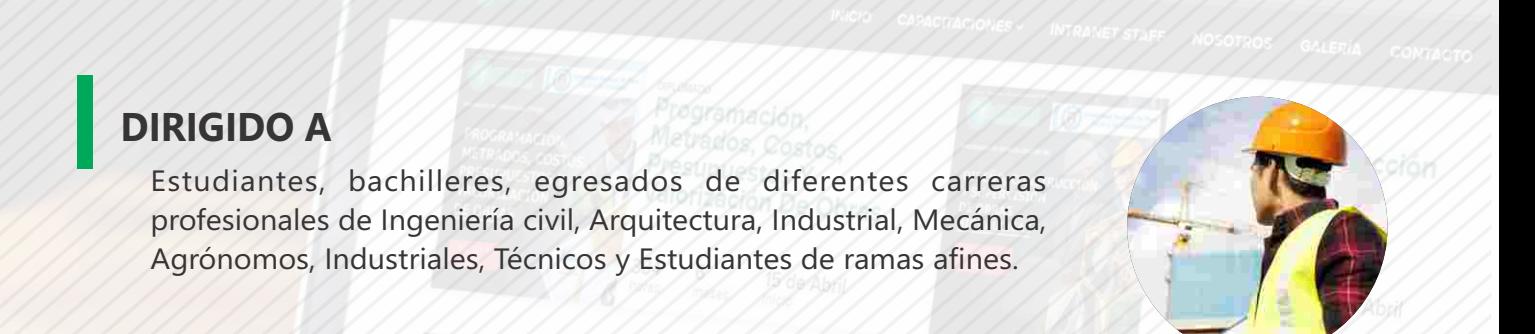

#### **CERTIFICA**

Los participantes que cumplan satisfactoriamente con los requisitos Académicos y Administrativos del programa recibirán la certificación en: "AUTOCAD CIVIL 3D 2018. NIVEL AVANZADO", expedido por la Corporación de Asesoramiento y Capacitación Profesional CACP S.R.L.

ายอกโดยอัส Sanitaria

#### **BENEFICIOS**

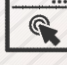

Horarios flexibles de acuerdo a tus necesidades a través del campus virtual (las 24h / 7d ).

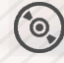

Videoconferencias en formato DVD calidad HD.

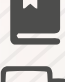

Material Impreso full color.

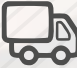

Incluye envió de materiales a todo el Perú hasta su domicilio (Olva Courier)

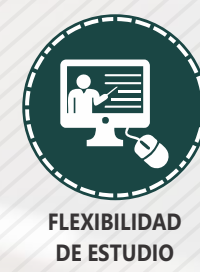

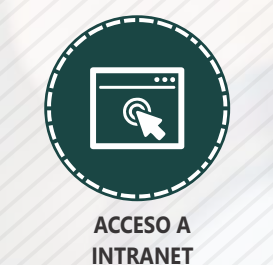

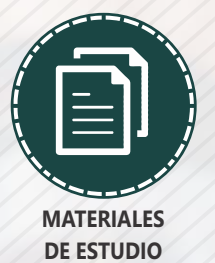

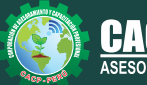

**Informes e Inscripciones** Cel.: **953620444** / **920029799** / **918343626** / **918371932** Web: http://cacperu.com

Fijo: **043-604932** - **064-583341** Email: info@cacperu.com

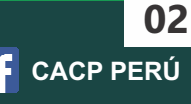

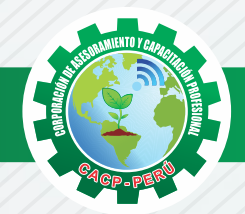

#### **HERRAMIENTAS METODOLÓGICAS**

#### **MODALIDAD VIRTUAL**

El participante tendrá a su disposición todos los contenidos del programa en el aula virtual CACP PERÚ, entregándosele una clave y usuario al inicio del curso. Las clases podrán verla ONLINE - EN VIVO en el mismo horario que se lleva a cabo la modalidad presencial y realizar sus preguntas. Para acceder a todas las ventajas de esta modalidad, es imprescindible tener CONOCIMIENTOS BÁSICOS DEL USO DE INFORMÁTICA (manejo de navegadores, correo electrónico, uso de procesadores de texto, impresión de documentos, descarga de documentos, etc). Así como contar de una buena conexión a la red y una computadora con características convencionales de memoria y configuración. El material educativo, tales como el DVD con el contenido de las filmaciones de las conferencias, las diapositivas impreso por clase se le enviará a su domicilio.

#### **MODALIDAD PRESENCIAL**

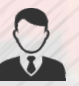

Esta modalidad consiste en que el alumno asista como mínimo al 90% de las clases teóricas prácticas. Se les brindará un manual en físico por clase y la información en digital estará disponible en el aula virtual.

#### **VENTAJAS DEL CAMPUS VIRTUAL**

**Informes e** 

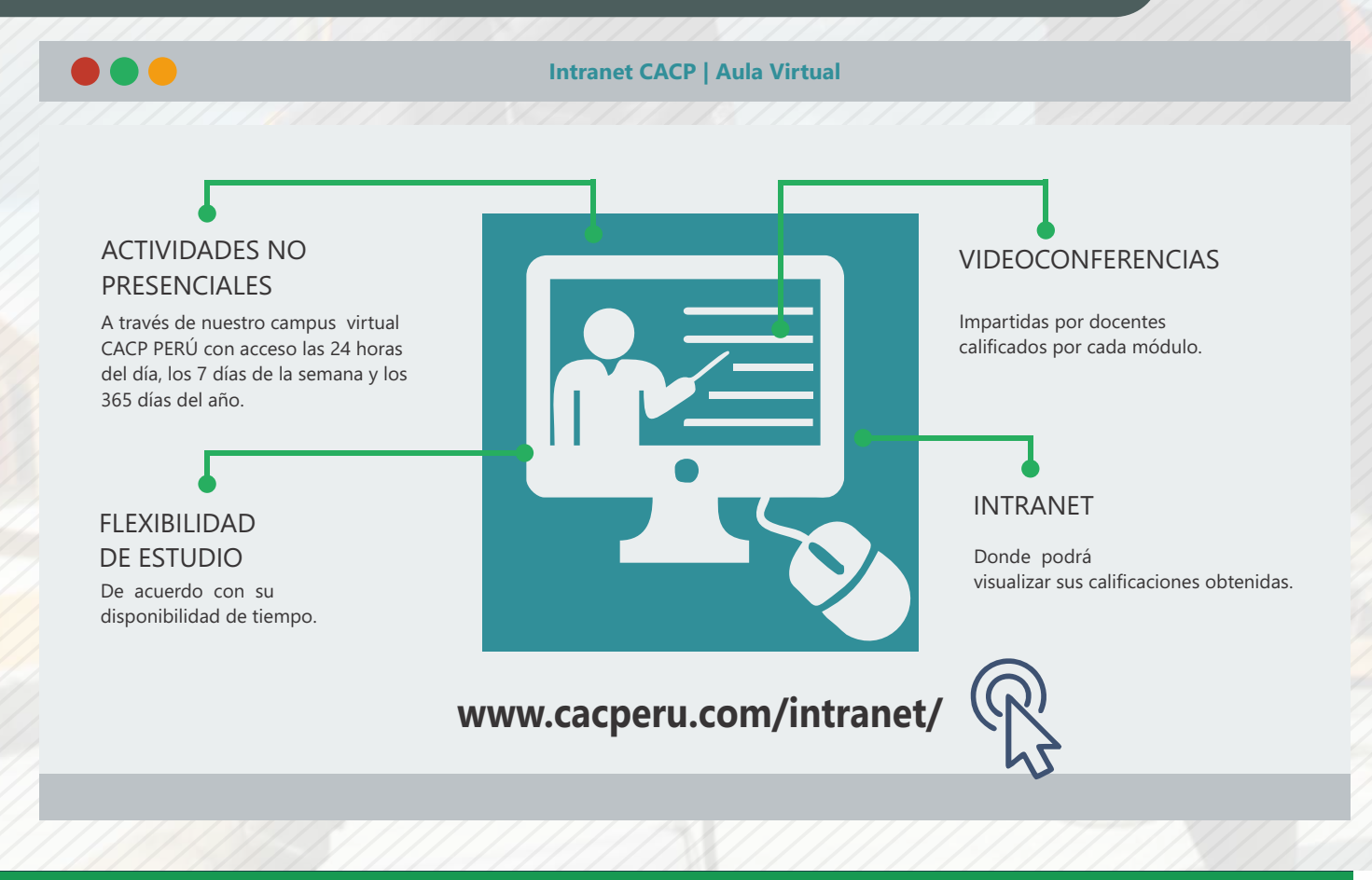

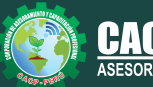

**Inscripciones** Cel.: **953620444** / **920029799** / **918343626** / **918371932** Fijo: **043-604932** - **064-583341** Email: info@cacperu.com Web: http://cacperu.com

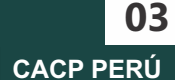

#### **TEMARIO AUTOCAD CIVIL 3D 2018**

#### **AUTOCAD CIVIL 3D 2018 - NIVEL AVANZADO**

#### **TEMA 01**

#### **ALINEAMIENTOS HORIZONTALES**

Introducción - Normas Peruanas e Internacionales para diseño de carreteras. Generalidades para el diseño y trazo de canales Trazo de alineamientos simples y compuestos. Estilos de alineación y de etiquetas. Modificación de un alineamiento. Numeración de sub-entidades (Líneas, Curvas, Espirales, Segmentos) Tablas de elementos de curvas. Importar y exportar alineamientos horizontales. Generación de reportes a Excel.

#### **TEMA 02**

#### **PERFILES LONGITUDINALES**

Introducción - Dibujo de un perfil longitudinal a partir de una superficie y un alineamiento. Dibujo y trazo de la subrasante de un canal.

Dibujo y trazo de la subrasante de una carretera, incluyendo el diseño curvas verticales. Estilos, edición y configuración de perfiles longitudinales.

Edición y etiquetado de las bandas de visualización de un perfil longitudinal.

Modificación de la subrasante.

Creación de varias visualizaciones de perfil.

#### **TEMA 03**

#### **OBRAS LINEALES.**

Introducción - Offsets y sobreanchos en carreteras.

Bombeos y peraltes en carreteras.

Expresiones para inserción de elementos de curvas con características particulares.

Ensamblajes de secciones para Carreteras.

Ensamblajes de sección para Canales.

Creación y edición de una obra lineal.

Superficie de una obra lineal.

Sobreanchos especiales.

Líneas de muestreo.

Ensamblajes compuestos para obras lineales con características especiales

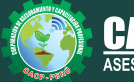

Cel.: **953620444** / **920029799** / **918343626** / **918371932** Fijo: **043-604932** - **064-583341** Email: info@cacperu.com Web: http://cacperu.com

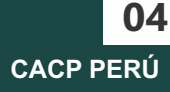

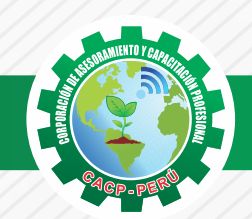

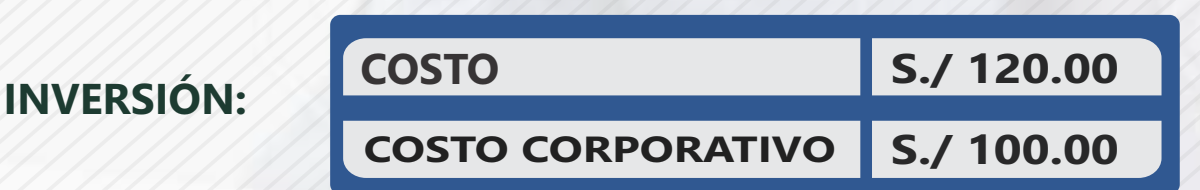

#### **MEDIO DE PAGO**

#### BANCO DE CRÉDITO DEL PERÚ

N° CUENTA CORRIENTE EN SOLES:

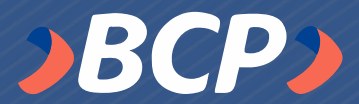

### **310-2283477035**

Titular de la Cuenta: CORPORACIÓN DE ASESORAMIENTO Y CAPACITACIÓN PROFESIONAL C.A.C.P. S.R.L

**\*En caso de realizar pago mediante el banco adicionar S/. 7.50 por cada Transacción**

#### **PAGOS A TRAVÉS DE:**

**05**

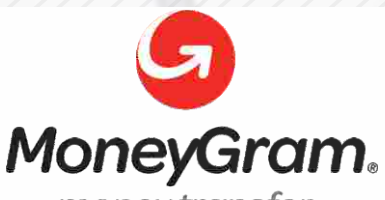

# WESTERN WWW

money transfer

A nombre de**: MIJAIL ANDRE NUÑEZ GOMEZ** DNI**: 44348728**

#### **ENVÍO DEL MATERIAL EN FÍSICO, SIN COSTO ADICIONAL A NIVEL NACIONAL**

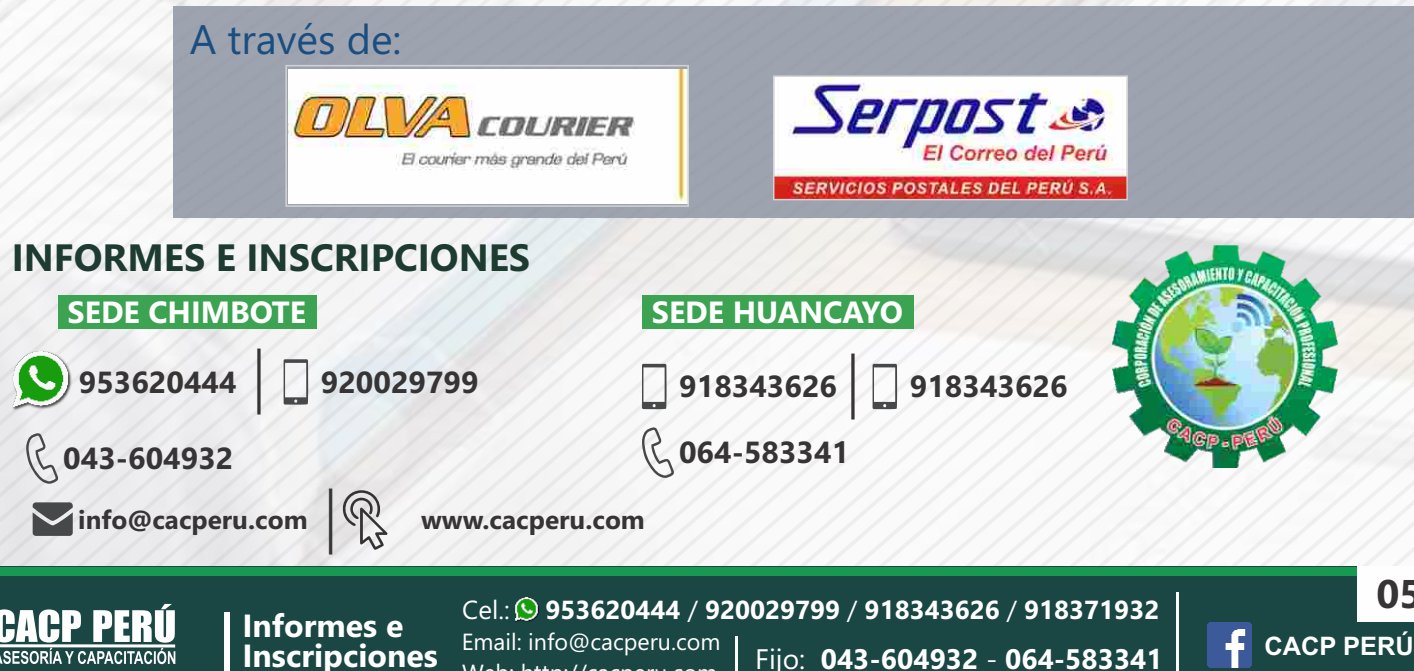

Web: http://cacperu.com